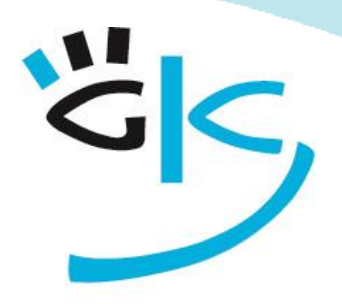

KÜSTER-SCHUMANN

PC Schulungen & Coaching

# Umsteigerseminare

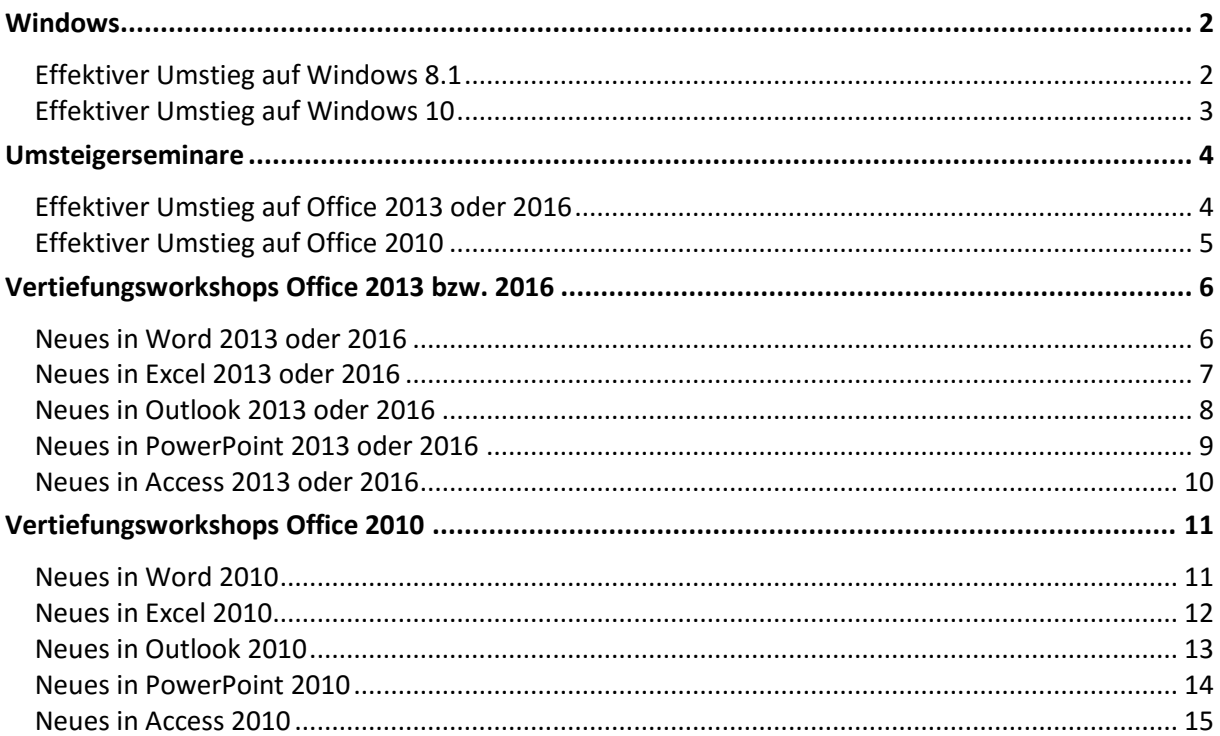

<span id="page-1-0"></span>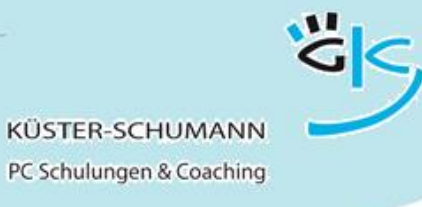

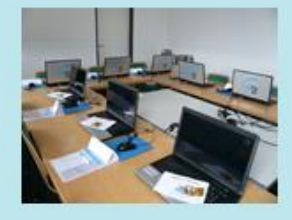

Windows

**KURS: UMSTEIGER WIN8.1**

## **Effektiver Umstieg auf Windows 8.1**

<span id="page-1-1"></span>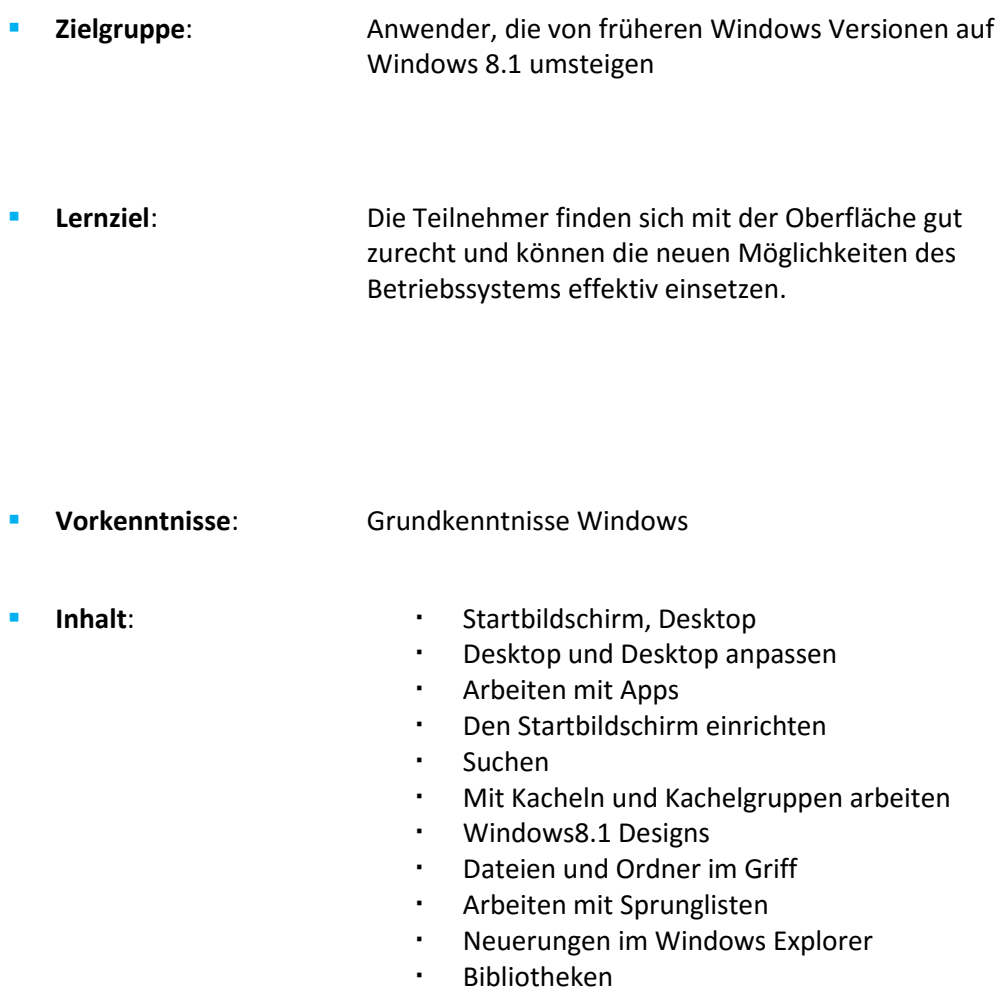

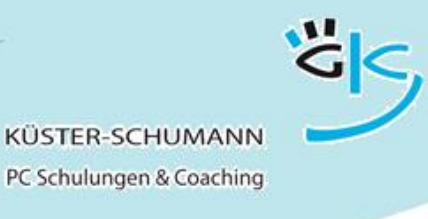

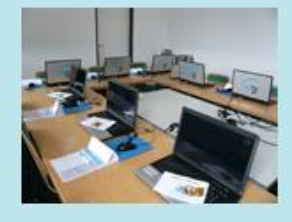

**KURS: UMSTEIGER WIN10**

## **Effektiver Umstieg auf Windows 10**

- <span id="page-2-0"></span> **Zielgruppe**: Anwender, die von früheren Windows-Versionen auf Windows10 umsteigen
- **Lernziel**: Die Teilnehmer finden sich mit der Oberfläche gut zurecht und können die neuen Möglichkeiten von Windows10 effektiv einsetzen.
- **Vorkenntnisse**: Grundkenntnisse Windows
- 
- **Inhalt**: Startmenü
	- Arbeiten mit Apps
	- Apps, Ordner und Dateien suchen
	- Das Startmenü anpassen
	- Kachelgruppen und Kacheln einrichten
	- Mit mehreren Desktops arbeiten
	- Desktop Hintergrund und Designs
	- Sperrbildschirm einrichten
	- Änderungen im Windows Explorer
	- Sortieren, filtern, gruppieren
	- Im Explorer suchen
	- Mobil und vernetzt arbeiten

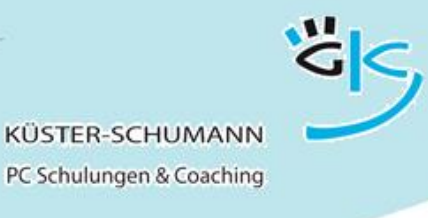

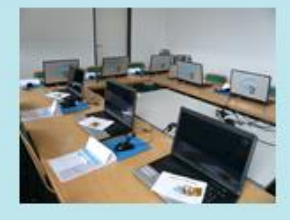

Umsteigerseminare

#### **KURS: UMSTEIGER OFF2013/2016**

## <span id="page-3-0"></span>**Effektiver Umstieg auf Office 2013 oder 2016**

<span id="page-3-1"></span> **Zielgruppe**: Anwender, die von früheren Office-Versionen auf Office 2013 oder 2016 umsteigen

 **Lernziel**: Die Teilnehmer finden sich mit der Oberfläche gut zurecht und können die neuen Möglichkeiten der Office-Programme effektiv einsetzen.

- **Vorkenntnisse**: Grundkenntnisse in Word, Excel, PowerPoint, Outlook
- - **Inhalt: Constructed Constructed Constructed Constructed Constructed Constructed Constructed Constructed Constructed Constructed Construction Construction Construction Construction Construction Construction Construction** 
		- Optionsschaltflächen und Aufgabenbereiche
		- Die Oberfläche anpassen
		- Das neue Bedienkonzept
		- Die Backstage Ansicht
		- Nützliche Hilfen
		- Dateien und Ordner im Griff
		- Neuerungen in Word
		- Neuerungen in Excel
		- Neuerungen in Outlook
		- Neuerungen in PowerPoint

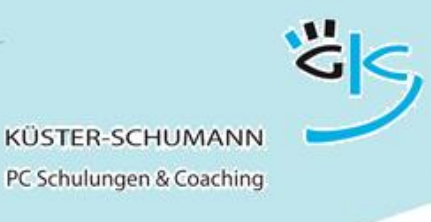

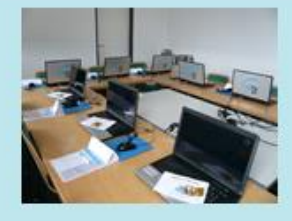

#### **KURS: UMSTEIGER 2010**

## **Effektiver Umstieg auf Office 2010**

- <span id="page-4-0"></span> **Zielgruppe**: Anwender, die von früheren Office-Versionen auf Office 2010 umsteigen
- **Lernziel**: Die Teilnehmer finden sich mit der Oberfläche gut zurecht und können die neuen Möglichkeiten der Office-Programme effektiv einsetzen.
- **Vorkenntnisse**: in Word, Excel, PowerPoint, Outlook
- - Inhalt: **Inhalt: Die wichtigsten Windows-/Office-Neuerungen** 
		- Das neue Erscheinungsbild
		- Die Darstellung an die eigenen Wünsche anpassen
		- Die neuen Dateiformate
		- Dateien und Ordner im Griff
		- Neuerungen in Outlook
		- Neuerungen in Word
		- Neuerungen in Excel
		- Neuerungen in PowerPoint
	- **Dauer**: 1 Tag

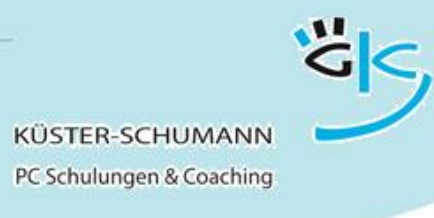

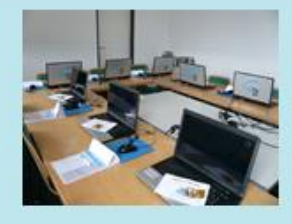

#### <span id="page-5-0"></span>Vertiefungsworkshops Office 2013 bzw. 2016

**KURS: WS WORD 2013/2016**

#### **Neues in Word 2013 oder 2016**

- <span id="page-5-1"></span> **Zielgruppe**: Anwender, die von früheren Office-Versionen auf Word 2013 oder 2016 umgestiegen sind
- **Lernziel**: Die Teilnehmer setzen die neuen Möglichkeiten von Word 2013 bzw. 2016 souverän in der Praxis ein.

- **Vorkenntnisse**: Grundkenntnisse Word
- 
- **Inhalt**: Die neue Oberfläche praxisgerecht einrichten
	- Der Startbildschirm
	- Die Grundeinstellungen anpassen
	- Die neue Backstage-Ansicht
	- Neue nützliche Bedienhilfen wie Optionsschaltflächen und spezielle Aufgabenbereiche
	- Neue Möglichkeiten der Zeichen- und der Absatzformatierung
	- Änderungen bei Kopf- und Fußzeilen
	- Arbeiten mit Designs
	- Illustrationen anordnen und anpassen
	- Neuerungen bei Tabellen
	- Mit Formatvorlagen Zeit sparen
	- PDF-Dateien in Word-Dateien umwandeln

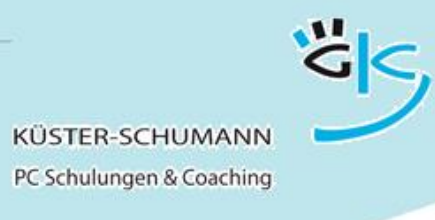

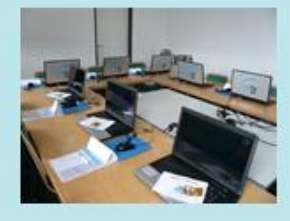

#### **KURS: WS EXCEL 2013/2016**

## **Neues in Excel 2013 oder 2016**

- <span id="page-6-0"></span> **Zielgruppe**: Anwender, die von früheren Office-Versionen auf Excel 2013 oder 2016 umgestiegen sind
- **Lernziel**: Die Teilnehmer setzen die neuen Möglichkeiten von Excel 2013 bzw. 2016 souverän in der Praxis ein.

- **Vorkenntnisse**: Grundkenntnisse Excel
- 
- Inhalt: **Inhalt: Die neue Oberfläche praxisgerecht einrichten** 
	- Änderungen an der Darstellung
	- Der Backstage-Bereich
	- Verbesserte Diagrammerstellung und bearbeitung
	- Blitzvorschau
	- Sparklines
	- Neue Diagrammtypen
	- · Schnellanalyse
	- **Bedingte Formatierung**
	- Datenschnitte
	- Die neuen Möglichkeiten bei Pivot-Tabellen

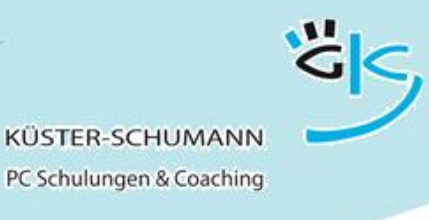

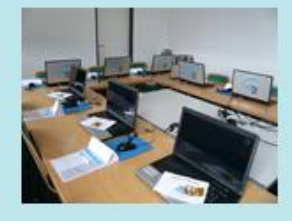

#### **KURS: WS OUTLOOK 2013/2016**

#### **Neues in Outlook 2013 oder 2016**

- <span id="page-7-0"></span> **Zielgruppe**: Anwender, die von früheren Office-Versionen auf Outlook 2013 oder 2016 umgestiegen sind
- **Lernziel**: Die Teilnehmer setzen die neuen Möglichkeiten von Outlook 2013 bzw. 2016 souverän in der Praxis ein.

- **Vorkenntnisse**: Grundkenntnisse Outlook
- - Inhalt: **Inhalt: Die neue Oberfläche praxisgerecht einrichten** 
		- Der Schnellüberblick
		- Die Grundeinstellungen anpassen
		- Neue Ansichtsleiste
		- Neuerungen bei den Mail-Funktionen
		- Die Nachrichtenleiste, die neue Navigation
		- Neuerungen bei der Terminplanung
		- Die neuen Möglichkeiten des Lesebereichs
		- Eingebettete Kommentare
		- Neuerungen bei der Arbeit mit Kontakten
		- Mit Nachverfolgungen und Kategorien arbeiten

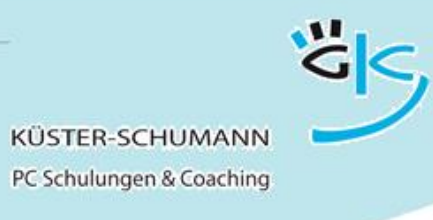

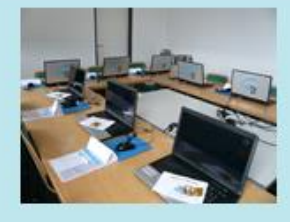

#### **KURS: WS POWERPOINT 2013/2016**

#### **Neues in PowerPoint 2013 oder 2016**

- <span id="page-8-0"></span> **Zielgruppe**: Anwender, die von früheren Office-Versionen auf PowerPoint 2013 oder 2016 umgestiegen sind
- **Lernziel**: Die Teilnehmer setzen die neuen Möglichkeiten von PowerPoint 2013 bzw. 2016 souverän in der Praxis ein.

- **Vorkenntnisse**: Grundkenntnisse PowerPoint
- 
- **Inhalt**: Die neue Oberfläche praxisgerecht einrichten
	- Der Startbildschirm
	- Designs wählen, individualisieren
	- Kontextorientierte Aufgabenbereiche und Optionsschaltflächen
	- Neue Möglichkeiten bei der Foliengestaltung
	- Breitbildformat
	- Die neuen SmartArt-Grafiken
	- Formen zusammenführen
	- Diagramme professionell gestalten
	- Diagrammvorlagen erstellen
	- Master bearbeiten, eigene Layouts erstellen
	- Bessere Unterstützung beim Vortragen
	- Die Referentenansicht
	- Bildschirmaufzeichnung

**Dauer**: 0,5 Tage

schulung@kuester-schumann.de www.kuester-schumann.de  $F_{\rm on}: 0.7144/3.9128$  Seite 9

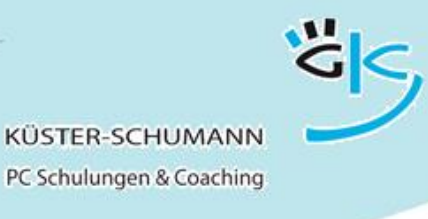

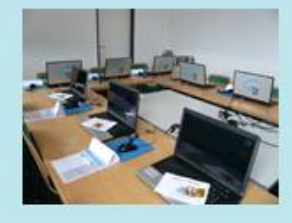

#### **KURS: WS ACCESS 2013/2016**

#### **Neues in Access 2013 oder 2016**

- <span id="page-9-0"></span> **Zielgruppe**: Anwender, die von früheren Office-Versionen auf Access 2013 oder 2016 umgestiegen sind
- **Lernziel**: Die Teilnehmer setzen die neuen Möglichkeiten von Access 2013 bzw. 2016 souverän in der Praxis ein.

- **Vorkenntnisse**: Grundkenntnisse Access
- 
- Inhalt: **Inhalt: Die neue Oberfläche praxisgerecht einrichten** 
	- Der neue Datenbanktyp Access-Apps
	- Verschiedene Datenbanktypen kennenlernen
	- Datenbank- und Tabellenvorlagen nutzen
	- Daten aus verschiedenen Datenquellen importieren
	- Dateien als Anlagen in Access-Datenbanken übernehmen
	- Formulare und Berichte mit neuen Gestaltungsmöglichkeiten erstellen
	- Berichte interaktiv bearbeiten
	- Access-Web-App erstellen und in SharePoint nutzen
	- **Dauer:** 1 Tag

<span id="page-10-0"></span>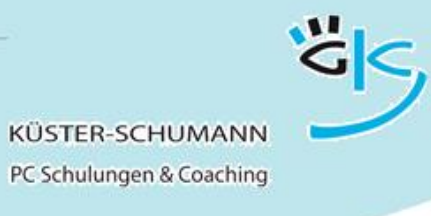

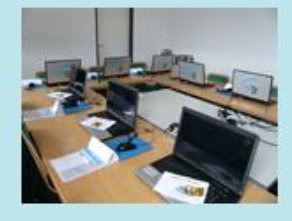

#### Vertiefungsworkshops Office 2010

**KURS: WS WORD 2010**

#### **Neues in Word 2010**

- <span id="page-10-1"></span> **Zielgruppe**: Anwender, die von früheren Office-Versionen auf Office 2010 umgestiegen sind
- **Lernziel**: Die Teilnehmer setzen die neuen Möglichkeiten von Word 2010 souverän in der Praxis ein.

- **Vorkenntnisse**: Grundkenntnisse Word
- 
- **Inhalt**: Die neue Oberfläche praxisgerecht einrichten
	- Das neue Dateiformat
	- Dokumente konvertieren
	- Die Grundeinstellungen anpassen und die Auto-Korrekturoptionen festlegen
	- Neue Möglichkeiten der Zeichen- und der Absatzformatierung
	- Schnellbausteine nutzen
	- Die neuen Kopf- und Fußzeilen
	- Deckblätter
	- Arbeiten mit Designs
	- Die neuen Grafikmöglichkeiten
	- Tabellen professionell gestalten
	- Mit Formatvorlagen Zeit sparen

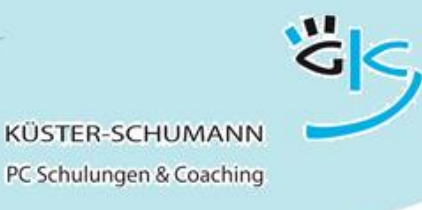

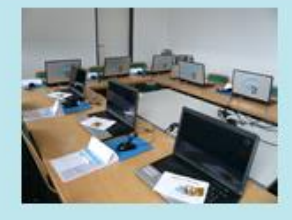

#### **KURS: WS EXCEL 2010**

## **Neues in Excel 2010**

- <span id="page-11-0"></span> **Zielgruppe**: Anwender, die von früheren Office-Versionen auf Office 2010 umgestiegen sind
- **Lernziel**: Die Teilnehmer setzen die neuen Möglichkeiten von Excel 2010 souverän in der Praxis ein.

- **Vorkenntnisse**: Grundkenntnisse Excel
- 
- Inhalt: **Inhalt: Die neue Oberfläche praxisgerecht einrichten** 
	- Das neue Dateiformat
	- Dokumente konvertieren
	- Die Grundeinstellungen
	- Neuerungen bei der Tabellenerstellung
	- Neuerungen bei der Formatierung
	- Die neuen Excel-Diagrammmöglichkeiten
	- Arbeiten mit Designs
	- Neue Möglichkeiten bei Formeln und Funktionen
	- **·** Bedingte Formatierung
	- Souveräner Umgang mit großen Tabellen
	- Die neuen Möglichkeiten beim Sortieren und filtern
	- Neuerungen bei der Arbeit mit Mappen

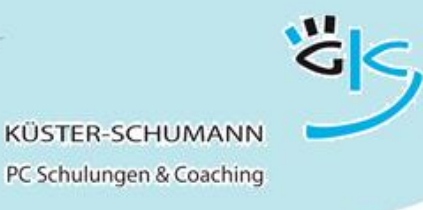

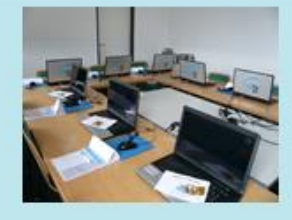

#### **KURS: WS OUTLOOK 2010**

## **Neues in Outlook 2010**

- <span id="page-12-0"></span> **Zielgruppe**: Anwender, die von früheren Office-Versionen auf Office 2010 umgestiegen sind
- **Lernziel**: Die Teilnehmer setzen die neuen Möglichkeiten von Outlook 2010 souverän in der Praxis ein.

- **Vorkenntnisse**: Grundkenntnisse Outlook
- 
- Inhalt: **Inhalt: Die neue Oberfläche praxisgerecht einrichten** 
	- Die Grundeinstellungen
	- Neuerungen bei den Mail-Funktionen
	- Neuerungen bei der Terminplanung
	- Die neue Besprechungsplanung
	- Verknüpfungen zu öffentlichen Ordnern einrichten
	- Neuerungen bei der Arbeit mit Kontakten
	- Mit Nachverfolgungen und Kategorien arbeiten

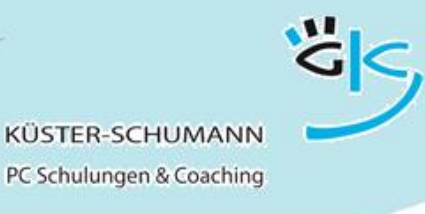

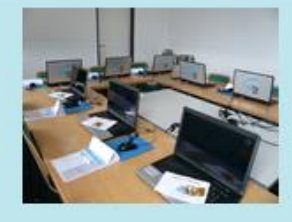

#### **KURS: WS POWERPOINT 2010**

#### **Neues in PowerPoint 2010**

- <span id="page-13-0"></span> **Zielgruppe**: Anwender, die von früheren Office-Versionen auf Office 2010 umgestiegen sind
- **Lernziel**: Die Teilnehmer setzen die neuen Möglichkeiten von PowerPoint 2010 souverän in der Praxis ein.

- **Vorkenntnisse**: Grundkenntnisse PowerPoint
- 
- **Inhalt**: Die neue Oberfläche praxisgerecht einrichten
	- Die Grundeinstellungen
	- Das neue Dateiformat
	- Dokumente konvertieren
	- Neue Möglichkeiten bei der Foliengestaltung
	- Die neuen SmartArt-Grafiken
	- Neue Bearbeitungsmöglichkeiten bei Bildern
	- Diagramme professionell gestalten
	- Diagrammvorlagen erstellen
	- Die Master bearbeiten
	- Die neuen Designs
	- Effekte nutzen und die Show steuern

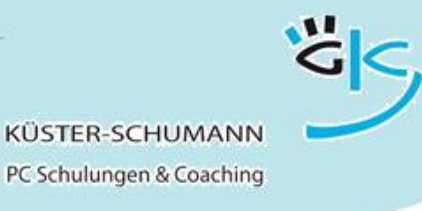

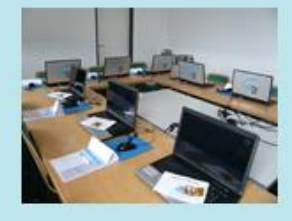

#### **KURS: WS ACCESS 2010**

## **Neues in Access 2010**

- <span id="page-14-0"></span> **Zielgruppe**: Anwender, die von früheren Office-Versionen auf Office 2010 umgestiegen sind
- **Lernziel**: Die Teilnehmer setzen die neuen Möglichkeiten von Access 2010 souverän in der Praxis ein.

- **Vorkenntnisse**: Grundkenntnisse Access
- - Inhalt: **Inhalt: Die neue Oberfläche praxisgerecht einrichten** 
		- Grundeinstellungen, das neue Dateiformat
		- Dokumente konvertieren
		- Das neue Datenbankfenster, Tabellen und ihre Sichten
		- Neuer Umgang mit Datenbankobjekten
		- Neue Möglichkeiten bei der Tabellenerstellung
		- Neuer Felddatentyp Anlage
		- Mehrwertige Felder für komplexe Daten
		- Verbesserte Tools zum Filtern und Sortieren
		- Datensammlung mit InfoPath-Formularen und **Outlook**
		- Neue Ansicht bei Formularen und Berichten
		- Summen und wechselnde Hintergrundfarben bei Datenblättern
	- **Dauer:** 1 Tag